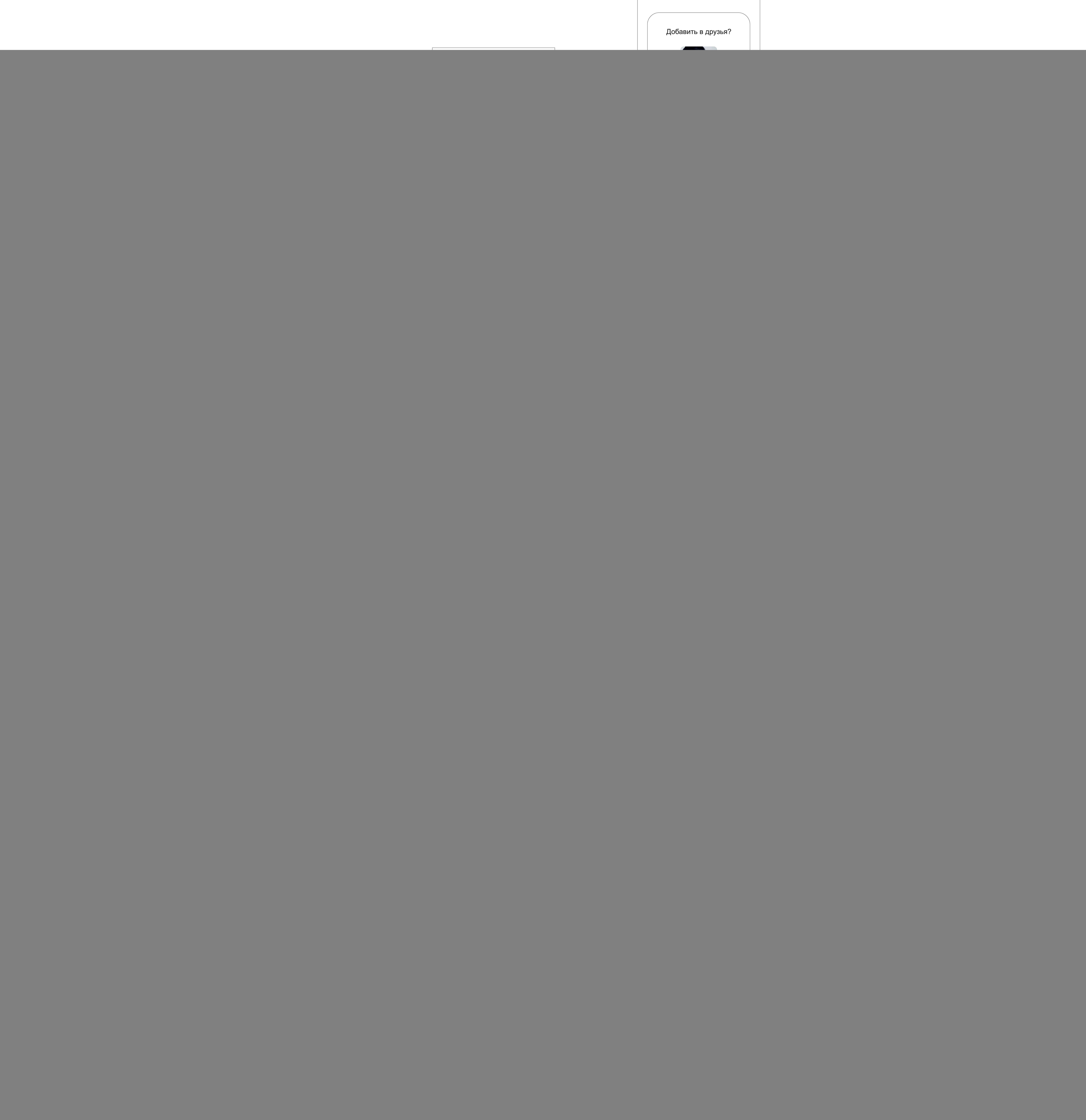

![](_page_0_Picture_6.jpeg)

 $\blacksquare$ 

Когда нажимаешь на крестик всплывает рорир с текстом<br>Точно готовы закончить Wybe? И кнопки да и нет

если да - то закрывается и выходит на главный экран